МИНИСТЕРСТВО ЗДРАВООХРАНЕНИЯ СССР

ЦЕНТРАЛЬНЫЙ НАУЧНО-ИССЛЕДОВАТЕЛЬСКИЙ ИНСТИТУТ ТРАВМАТОЛОГИИ И ОРТОПЕДИИ

На правах рукописи

В. Ф. ПОЖАРИСКИЙ

# **НЕКОТОРЫЕ** ОСОБЕННОСТИ ЛЕЧЕНИЯ ТРАВМАТИЧЕСКОГО ШОКА ПРИ ЗАКРЫТЫХ ПЕРЕЛОМАХ КОСТЕЙ TA3A

Автореферат диссертации на соискание ученой степени кандидата медицинских наук

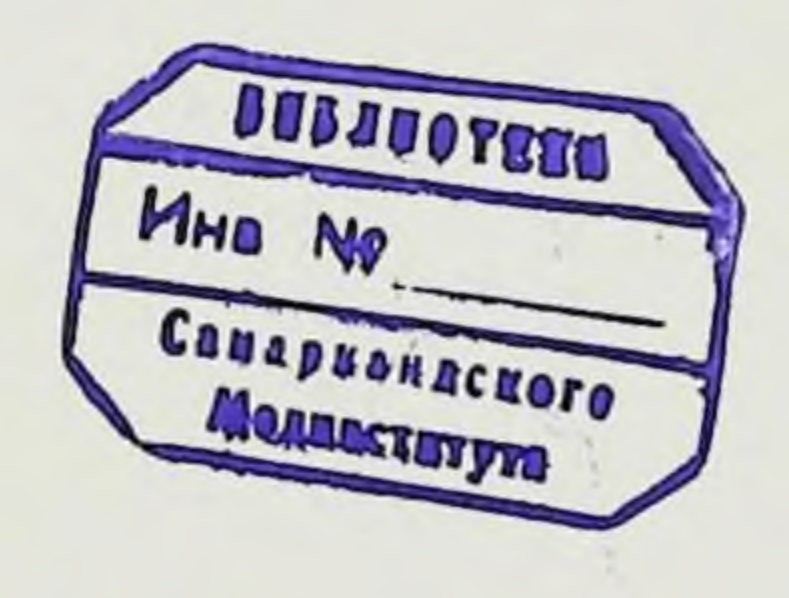

#### Москва  $-1964$

### МИНИСТЕРСТВО ЗДРАВООХРАНЕНИЯ СССР

### ЦЕНТРАЛЬНЫЙ НАУЧНО-ИССЛЕДОВАТЕЛЬСКИЙ ИНСТИТУТ ТРАВМАТОЛОГИИ И ОРТОПЕДИИ

На правах рукописи

В. Ф. ПОЖАРИСКИЙ

# **HEKOTOPHE** ОСОБЕННОСТИ ЛЕЧЕНИЯ ТРАВМАТИЧЕСКОГО ШОКА ПРИ ЗАКРЫТЫХ ПЕРЕЛОМАХ КОСТЕЙ **TA3A**

Автореферат диссертации на соискание ученой степени кандидата медицинских наук

#### Москва - 1964

Работа выполнена в отделении острой травмы Центрального научно-исследовательского института травматологии и ортопедии Министерства здравоохранення СССР (директор - член-корреспондент АМН СССР, профессор М. В. ВОЛКОВ) на базе Московской ордена Ленина клинической больницы имени С. П. Боткина (главный врач - доцент Ю. Г. АНТОНОВ) и в Лаборатории экспериментальной физиологии по оживлению организма АМН СССР (заведующий лабораторией - профессор В. А. НЕГОВСКИЙ).

Million Contract in the Million and the community of the second contract of the second contract of

browledge the browl all

Научные руководители: доцент К. М. ВИНЦЕНТИНИ и доктор медицинских наук, профессор В. А. НЕГОВСКИЙ.

Официальные оппоненты: доктор медицинских наук, профессор Е. К. МОЛОДАЯ, заслуженный деятель науки, профессор М. О. ФРИДЛАНД.

Защита диссертации состоится «27» мая 1964 г. Центральном научно-исследовательском  $\mathbf{B}$ институте травматологии и ортопедии МЗ СССР — Москва, А-299. Н. Ипатовка, д. 8.

Автореферат разослан « 25 » апреля 1964 г.

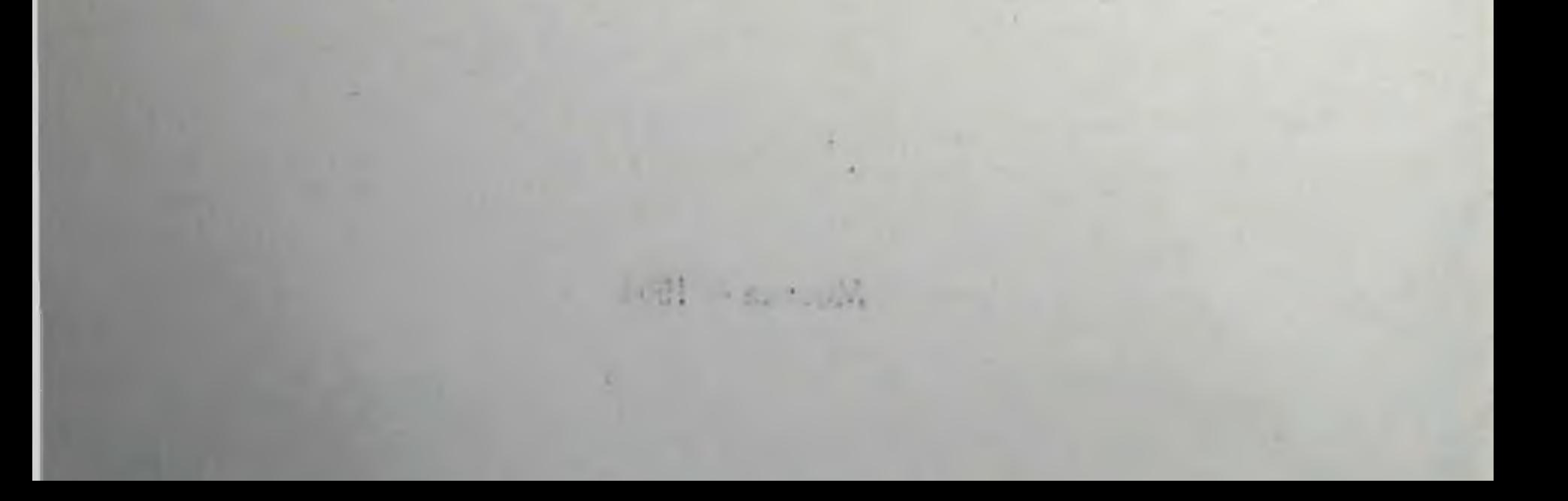

Переломы костей таза чаще других повреждений опорно-двигательного аппарата осложняются травматическим шоком. Течение его отличается особой тяжестью и высокой летальностью - до 17-18% (В. А. Сорокина, 1960; Мусон, 1957). В известной степени это можно объяснить анатомо-физиологическими особенностями области таза.

Известно, что в области таза очень широко представлены нервные стволы, сплетения и окончания анимальной и вегетативной нервных систем. Травма этих элементов, особенно массивная при множественных переломах с нарушением целости тазового кольца в переднем и заднем его отделах, создает интенсивный поток патологических импульсов в центральную нервную систему. Раздражение периферических элементов нервной системы отличается также своей продолжительностью, так как в первые часы лечения не представляется возможным устранить сдавление или растяжение нервных образований смещенными костными отломками, гематомой или другими тканями.

Кроме особенностей иннервации, необходимо отметить обилие сосудистых образований в области таза. Повреждение венозных сплетений, густой сетью покрывающих органы малого таза, травма богатой сосудами жировой клетчатки и мышечной ткани, а также губчатого вещества кости ведет к очень большой потере крови в результате длительного внутритканевого кровотечения.

Однако до настоящего времени особенности патоге-неза шока при переломах костей таза, связанные с анатомо-физиологическими особенностями этой области. недостаточно учитывались при лечении. Поэтому нередко характер и последовательность проведения мероприятий. рекомендуемых для лечения шока при травмах таза, не отличается от таковых при других видах травм. В литературе большое внимание уделено вопросам обезболивания при переломах костей таза (М. А. Тамар-

 $\mathbf{a}$ 

1º 3ak. 195

кин, 1959; В. М. Цодыкс, 1960). Предложено несколько видов блокад области таза, одна из которых - внутрита. зовая блокада по методу Л. Г. Школьникова и В. П. Селиванова (1955) нашла широкое применение.

Однако не было проведено сравнительного анализа лечебной ценности и анатомической обоснованности часто употребляемых методов местного обезболивания. Her также единого мнения о наиболее рациональных видах общего обезболивания и времени их применения в тяжелых стадиях шока при травмах таза.

Возникающее при переломах костей таза массивное и продолжительное кровотечение играет большую роль в развитии расстройств гемодинамики при шоке. Однако при анализе литературных данных становится очевидным, что фактор кровопотери в лечении шока при травмах таза, как правило, недостаточно учитывался. Нет также рекомендаций по определению необходимого для переливания колнчества крови в зависимости от тяжести переломов тазового кольца и стадии травматического шока. Лишь немногие авторы придавали большое значение возмещению потери крови (М. П. Скляров, 1946; Е. С. Карпенко, 1953). Недостаточность сведений о количестве теряемой крови вела к тому, что лечение расстройств гемодинамики, в частности, выбор вида и количества переливаемой жидкости, способов и скорости трансфузий, времени начала и продолжительности переливаний, проводилось при переломах костей таза так же, как и при других травмах (И. И. Юриковский, 1945; Л. И. Хнох, 1953; Г. А. Гомзяков, 1955; Б. В. Нифонтов. 1959 и др.).

Известно, что развитие травматического шока, представляющего из себя сложный в патогенетическом отношении процесс, характеризуется нарушением функций многих органов и систем. Однако, исходя из анатомофизиологических особенностей области таза, ведущими в развитии патологического процесса являются болевой фактор и расстройства гемодинамики в связи с развитием массивного и длительного кровотечения. Поэтому в работе, начатой в 1960 г. по предложению профессоров Д. К. Языкова и В. А. Неговского, мы поставили следующие задачи:

1) провести сравнительный анализ эффективности некоторых видов местного обезболивания, дать оценку тяжелом шоке у методам общего обезболивания при больных с переломами костей таза;

2) определить величину и продолжительность кровотечений в зависимости от тяжести травмы таза;

3) сравнить эффективность различных методов лечения расстройств гемодннамнки под углом зрения особенностей патогенеза шока при переломах костей таза;

4) выявить наиболее рациональную последовательпротивошоковых мероприятий при ность проведения травмах таза.

Работа основана на апализе наблюдений над 500 больными с закрытыми переломами костей таза, поступившими в больницу им. С. П. Боткина за 10 лет - с 1953 по 1962 гг. Состояние травматического шока наблюдалось у 151 больного (30,2%). Наблюдения над 83 больными из этого числа являются собственными, проведенными в Центре по лечению шока и терминальных состояний при больнице им. С. П. Боткина. В число 500 наблюдений не были включены больные с комбинированной травмой костей таза и других крупных костей или повреждением внутренних органов, за исключением травмы уретры и мочевого пузыря.

На каждого больного, помимо истории болезни, подробно составлялась принятая в Центре «Карта лечения больного в состоянии шока» (таблица 1), где динамически фиксировались основные объективные показатели состояния больных, а также все мероприятия по лечению шока.

Основной причиной переломов у больных в состоянии шока была транспортная травма — в 70% наблюдений. Из 151 больного мужчин было 91 (60,3%). женщин -60 (39,7%). Большинство пострадавших - 76% - в возрасте от 21 года до 60 лет.

При оценке тяжести состояния шока у наших больных была использована 4-степенная классификация, рекомендованная основной существующей в настоящее время «Инструкцией по лечению больных травматическим шоком» Министерства здравоохранения РСФСР 1961 г. При этом мы учитывали не только состояние больного при поступлении, но всю клиническую картину развития шока и реакцию больного на проводимое лечение, а также тяжесть самого перелома костей таза. Окончательное

# Таблица 1 Образец карты

# КАРТА ЛЕЧЕНИЯ БОЛЬНОГО В СОСТОЯНИИ ШОКА

История болезни №

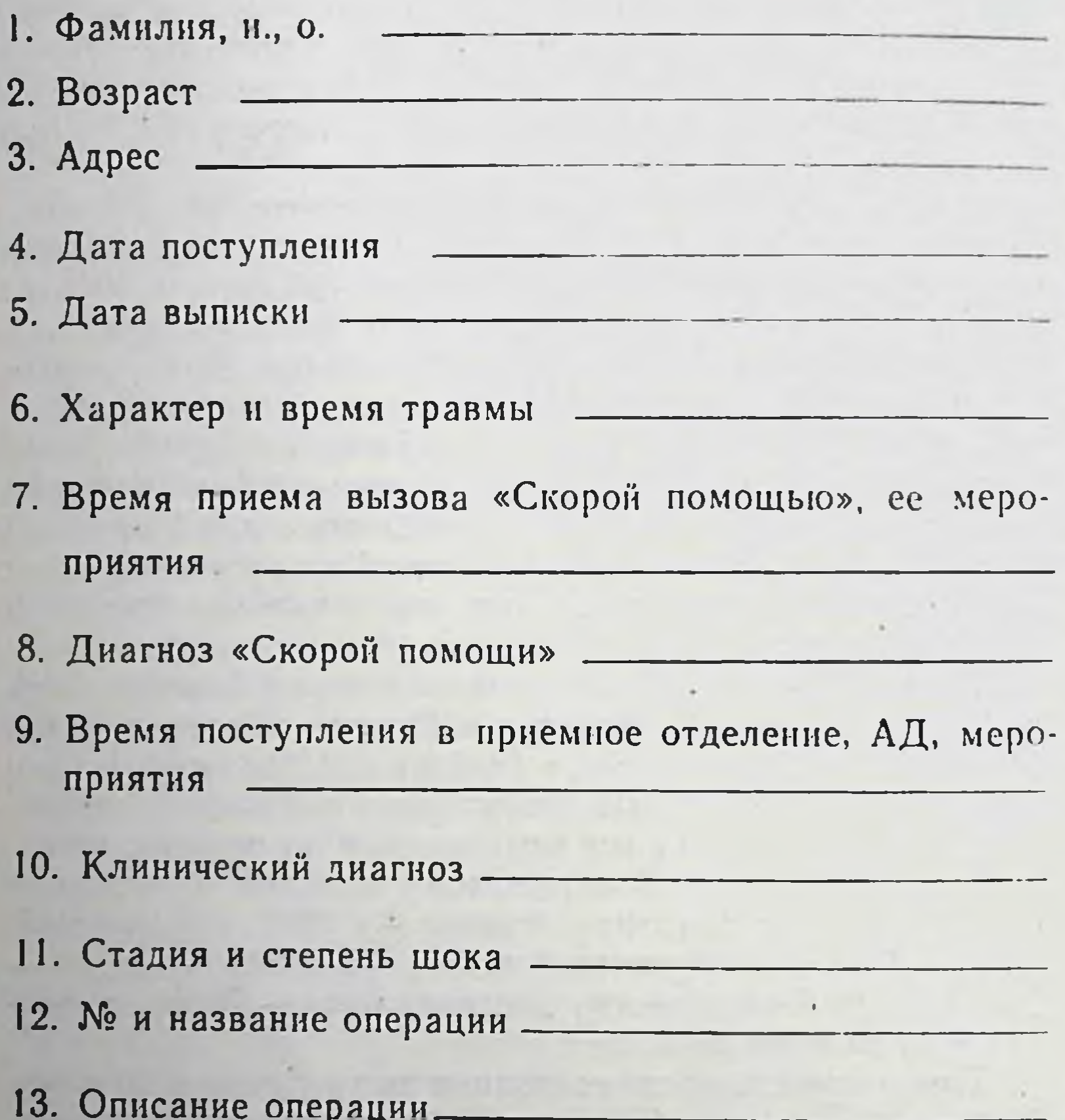

# 14. Краткий эпикриз

6

# Ответственный врач

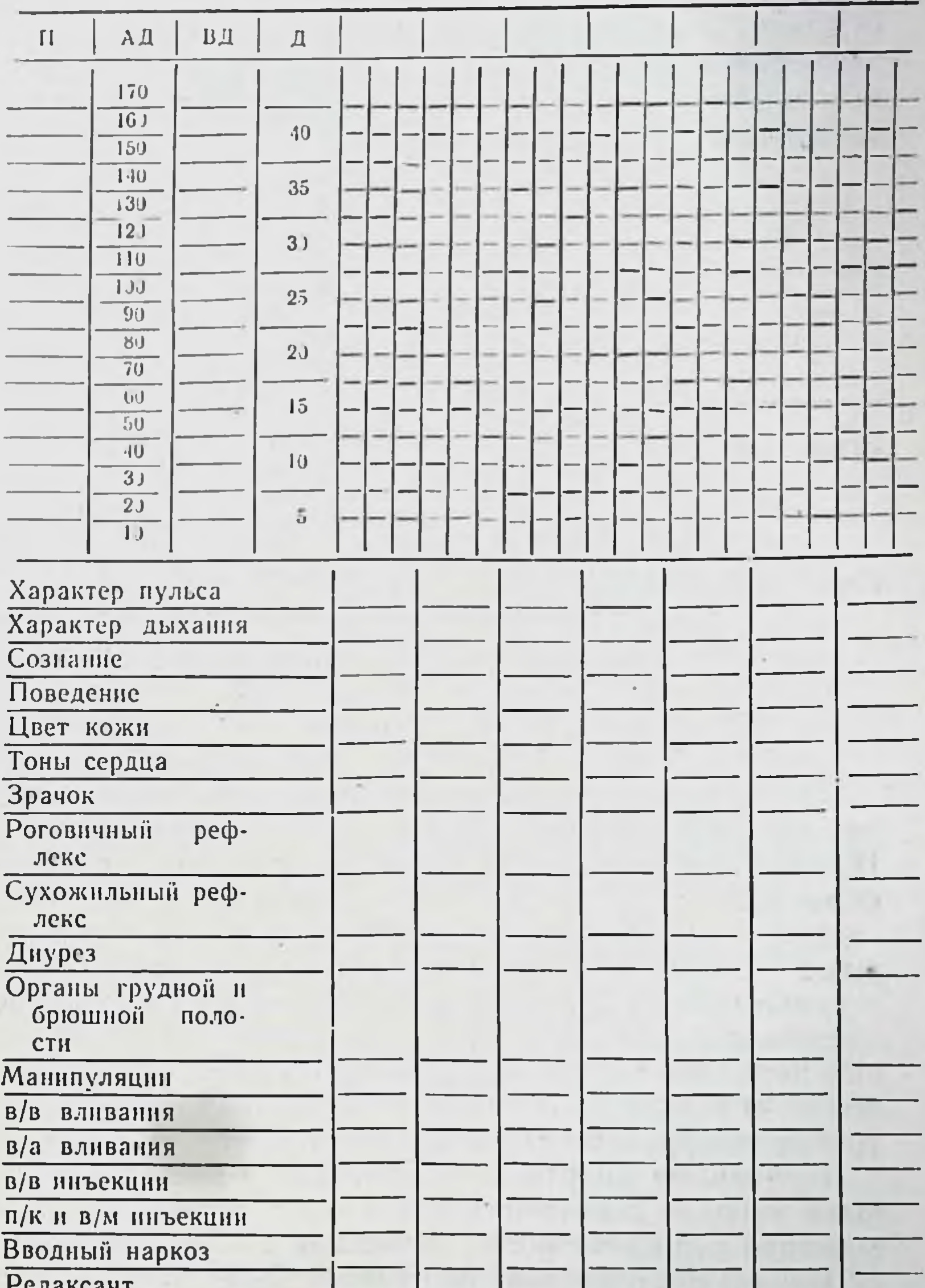

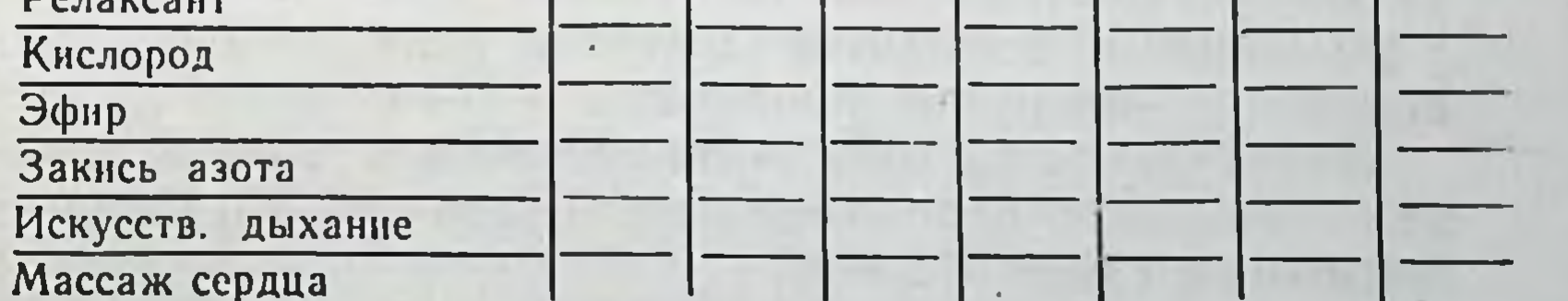

 $\overline{7}$ 

2 Зак. 195

суждение о степени тяжести шока мы выносили после завершения его лечения. По тяжести состояния шока и нсходу его лечения наших больных можно разделить следующим образом (таблица 2).

Таблица 2

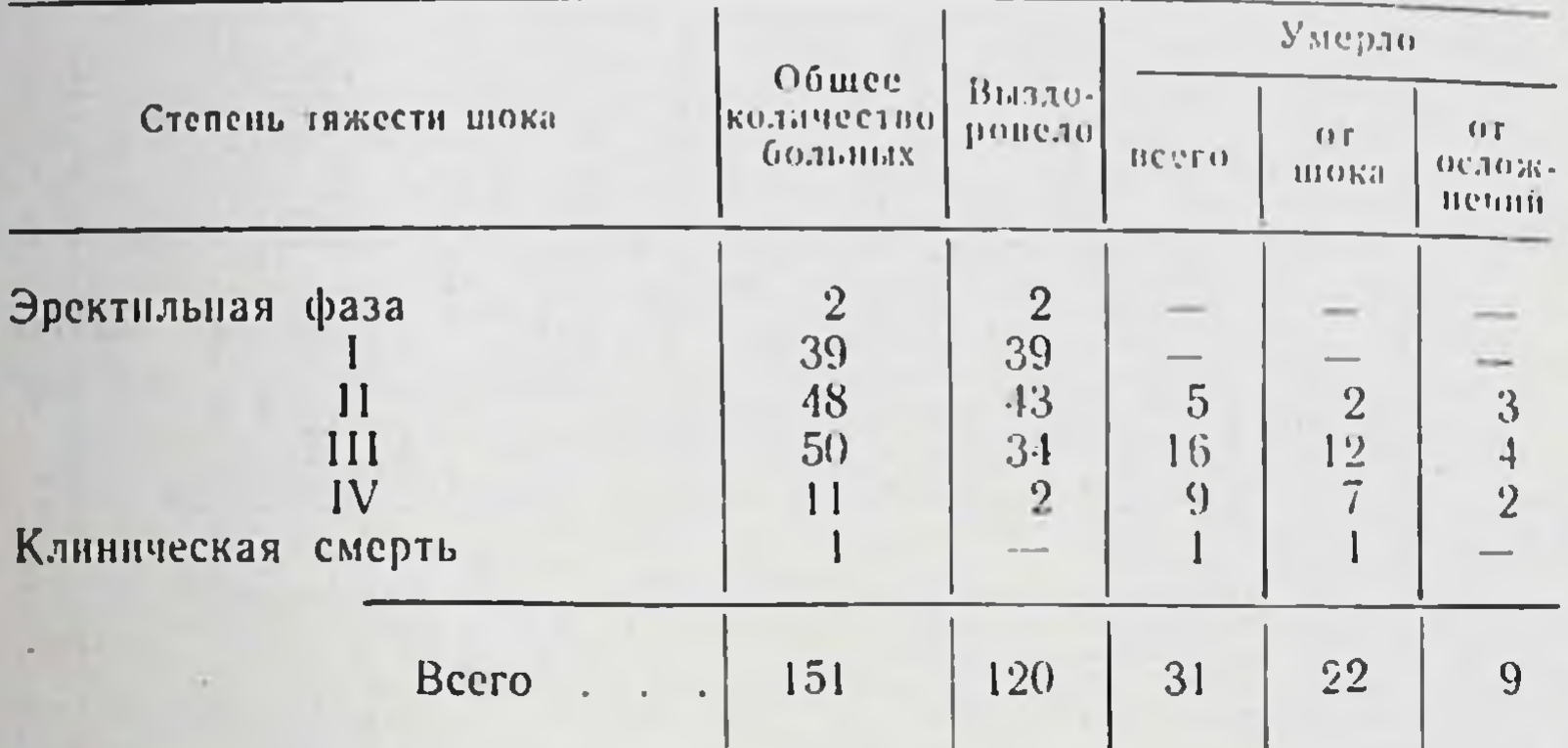

Тяжесть состояния шока и исходы его лечения

Из таблицы видно, что наибольшие трудности встретились при лечении больных в состоянии шока III-IV степени, который наблюдался почти у половины больных.

Смерть от шока чаще всего наступала в течение первых 2-4 часов после травмы и лишь у 2 больных из 22в конце первых суток. При патолого-анатомическом исследовании умерших от шока обнаружены множественные переломы костей таза с большим смещением отломков и образованием обширных, поднимающихся ДО уровня диафрагмы, забрюшинных гематом.

Причинами смерти от осложнений у наших больных была эмболия легочной артерии - у 3 больных, острая почечная недостаточность, связанная с гипотонией ниже 70 мм ртутного столба в течение 2—6 часов — также у 3-х больных, 2 человека умерли от раневого истощения вследствие обширных пролежней и 1 - от отека легких. Зависимость частоты возникновения и тяжести шока от локализации переломов костей таза у 500 больных показана в таблице 3.

 $\boldsymbol{\delta}$ 

Таблица 3

-9

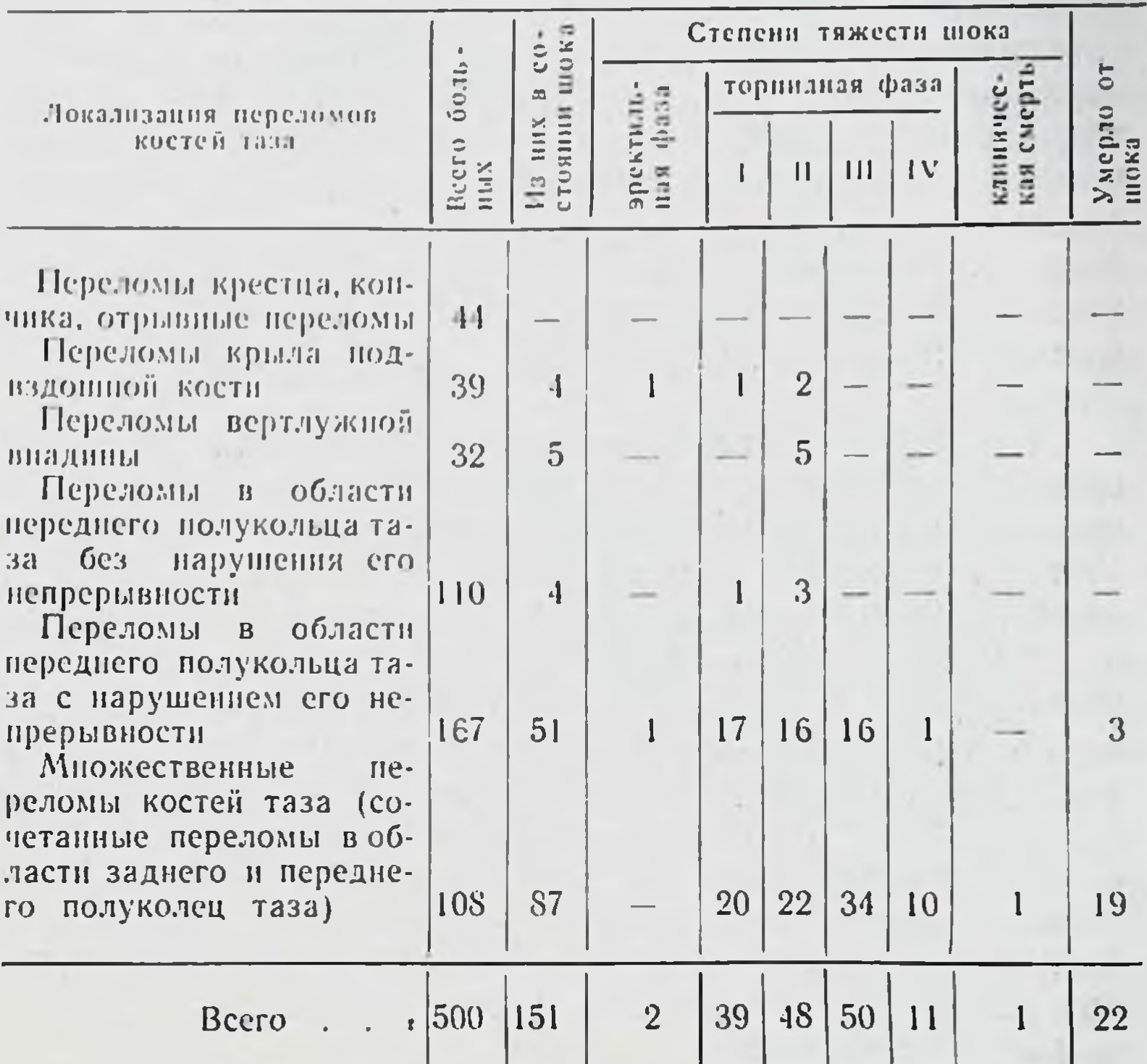

#### Частота возникновения и тяжесть шока в зависимости от локализации переломов костей таза

Как видно из таблицы, состояние тяжелого травматического шока наблюдалось чаще всего при сочетанных переломах в области переднего и заднего отделов тазового кольца.

氺

家

 $2*$ 

Исходя из современных представлений об этиологии

и патогенезе травматического шока несомненна большая роль нервноболевого фактора в его развитии при травмах таза. Поэтому в нашей работе было уделено большое внимание вопросам обезболивания. Проведена сравниоценка различных видов тельная местного и общего обезболивания у 151 больного в состоянии шока.

Для выбора наиболее эффективного метода местного обезболивания были изучены результаты применения трех видов блокад: введения раствора новоканна в места переломов - у 51 больного, внутрикостной блокады (введение до 50 мл 1/2% раствора новоканна в передне. верхнюю ость подвздошной кости) у 20 больных и внутритазовой блокады (введение до 300 мл 1/4 % раствора новокаина в область пояснично-крестцового сплетения со стороны перелома) - у 72 больных. Нами не применялись паранефральная блокада по А. В. Вишневскому, а пресакральная блокада из-за необходимости также менять положение больных для выполнення ЭТИХ блокад.

Для изучения анатомической обоснованности примененных видов местного обезболивания мы провели дополнительные рентгенологические исследования. Ha 13 трупах больных с переломами костей таза мы вводили раствор сергозина по одному из трех примененных в клинике способов обезболивания с последующей рентгенографией. В результате анализа клинических наблюдений и рентгенологических исследований было обнаружено, что блокада в места переломов дает эффект только при переломах лобковых костей. У большинства больных с множественными переломами костей таза после такого обезболивания оставались боли, связанные с переломами в области заднего отдела тазового кольца, куда раствор новокаина, как было видно при исследовании на трупах. не распространяется.

При внутрикостной блокаде раствор новоканна быстро попадает в вены таза и разносится с током крови. этим можно объяснить наблюдавшееся у 3 Именно больных коллаптоидное состояние сразу после внутрикостной блокады. При множественных переломах костей таза, как было видно при рентгенологических исследованиях, раствор сергозина (новокаина) из поврежденных вен изливается в гематому, окружающую отломки. Точно такая же картина была получена при исследовании области распространения раствора, введенного по методике внутритазовой блокады. Следовательно, не имея преимуществ по сравнению с последней, внутрикостная блокада технически более трудно выполнима, а также что связано с быстрым попаданием раствора опасна, новокаина в кровоток.

Анализ результатов применения внутритазовой блокады у 72 больных показал ее высокую клиническую эффективность при различных видах переломов, особенно в заднем отделе тазового кольца. Кроме этого, после внутритазовой блокады боли были ликвидированы даже у тех больных, у которых обезболивание не было достигнуто внутрикостной блокадой или введением раствора новоканна в месте переломов. У большинства больных действительно, как указывали Л. Г. Школьников и В. М. Цодыкс, после внутритазовой блокады боли в месте травмы устранялись на весь период лечения, и не было необходимости повторять блокаду. Однако у больных с множественными переломами костей таза и тяжелым шоком мы все же считали полезным повторять блокаду, несмотря на отсутствие болей, перед транспортировкой больных или перед наложением скелетного вытяжения. В этих случаях целью блокады была профилактика рецидива шока.

При исследовании области распространения контрастного вещества, введенного соответственно технике внутритазовой блокады, было обнаружено, что при множественных переломах костей таза с образованием обширной забрюшинной гематомы контрастный раствор, распространяясь в гематоме, обнаруживается не только на стороне введения, как указывал В. М. Цодыкс. Раствор также занимает переднюю поверхность крестца (область выхода нервных стволов) и обнаруживается даже на противоположной стороне. Следовательно, раствор новокаина, как и контрастный раствор, достигает наиболее крупных нервных стволов и сплетений области таза.

Таким образом, сравнительный анализ клинических наблюдений и исследований на трупах показал, **ЧТО** внутритазовая блокада является наиболее анатомически обоснованным и клинически эффективным видом местного обезболивания при травмах таза.

Известно, что при травматическом шоке необходимо стремиться не только к уменьшению импульсации из об-

ласти травмы, чему служат иммобилизация и различные новокаиновые блокады, но и к уменьшению восприятия этих импульсов в центральных отделах нервной системы. широко применяются Для этого аналгезирующие вещества. При лечении шока у 70 больных мы использовали раствор промедола вместо ранее применявшихся рас-

 $\mathbf{u}$ 

творов морфия и пантопона. Промедол применялся в виде 1% раствора по 1 мл через каждые 4 часа внутривенно до ликвидации явлений шока.

Анализ клинических наблюдений показал, что введение промедола одновременно с внутритазовой блокадой вызывали выраженное болеутоляющее действие, а у некоторых больных - даже поверхностный сон. В то же время мы не наблюдали нарушения дыхания или сниже. ния артериального давления, возникавших нередко при тяжелом шоке после введения растворов морфия или пантопона.

При особенно тяжелых травмах таза с большим смещением отломков для полноценного обезболивания одной внутритазовой блокады в комбинации с дробным введением раствора промедола было недостаточно. Возникала необходимость применення наркоза, из различных методов которого самым безопасным при шоке и потере крови по литературным данным можно считать лечебный закисно-кислородный наркоз Ha стадии аналгезии (К. И. Смолинский, 1961). Лечебный закисно-кислородный наркоз был применен у четырех больных с множественными переломами костей таза и тяжелым состоянием шока III степени, у которых, несмотря на местное обезболивание и введение промедола, оставались боли в области травмы и связанное с ними общее двигательное возбуждение. Наркоз проводился масочным методом смесью газов в пропорции 1:1 с общим минутным объемом подачи смеси не ниже 10 литров в минуту. В зависимости от общего действия продолжительность проведения лечебного наркоза колебалась от 30 минут до 4 час. 30 мнн. Уже после первых вдохов газовой смесью у больных исчезало двигательное беспокойство, а затем наступал поверхностный сон, быстро проходящий после снятия маски.

Наряду с положительным эффектом, у всех больных сразу после начала наркоза наблюдалось снижение артериального давления, связанное, очевидно, с недостаточно быстрым восполнением потери крови. После ускорения гемотрансфузии артериальное давление достигало исходного уровня. Не делая окончательных выводов, можно сказать, что приступать к проведению лечебного наркоза при тяжелом шоке с первых минут лечения больного не следует.

Необходимо вначале увеличить значительно сниженный объем циркулирующей крови путем интенсивного ее переливания и лишь при стойком повышении артериального давления до 80-90 мм ртутного столба приступать к проведению наркоза.

также внутривенное введение Полезным оказалось глюкозоновоканновой смеси по методу Л. И. Сальникова (1960), состоящей из равных объемов 5% раствора глюкозы и 1/4% раствора новоканна. Эта смесь была применена у 11 больных в объеме 100-200 мл путем внутривенного ее введения в течение 30-60 минут. Показанием к применению смеси было общее беспокойство больных, связанное с болями в области травмы, несмотря на проведенное обезболивание. У этих больных, как правило, наблюдалось низкое пульсовое давление - 5-10 мм ртутного столба, очевидно, вследствие повышенного тонуса периферических сосудов (реакция на боль).

Уже в начале переливания смеси больные успокаивались, меньше жаловались на боль, иногда у них наблюдалось дремотное состояние. Вследствие слабого ганглиоблокирующего спазмолитического действия новокаина в малых концентрациях быстро наступала ликвидация повышенного тонуса периферических сосудов, о чем можно было судить по нормализации пульсового давления и нсчезновения бледности кожных покровов. Однако у 5 больных с множественными переломами костей таза при исходном артериальном давлении 80/60 мм ртутного столба применение глюкозо-новокаиновой смеси до восполнения массивной потери крови вызывало резкое и затяжное снижение артериального давления. Эти наблюдення ориентировали нас на медленное переливание смеси только после стабилизации артериального давления на уровне 80-90 мм в результате массивного переливания крови.

Большое значение в комплексе лечения шока, помимо обезболивания, имеет иммобилизация области повреждения и устранение больших костных смещений. Отсутствие нммобилизации при травмах таза вызывало быстрое развитие более тяжелого состояния шока, делая его лечение очень трудным и иногда безрезультатным. В этом мы смогли убедиться при анализе архивного материала за 1953-1959 гг., когда на иммобилизацию не было обращено достаточного внимания, и больные несколько раз

l3

перекладывались со щита машины «скорой помощи» на больничный щит, на рентгеновский или операционный стол. У таких больных шок возникал нередко даже при нетяжелых переломах костей таза (перелом 1-2 костей переднего полукольца таза), которые, как правило, не ведут к развитию шока. Если больные поступали в состоянии шока I-II степени, то в ряде наблюдений отсутствие иммобилизации приводило к быстрому развитию шока III степени.

Учитывая важность непрерывного и длительного сохранения покоя области повреждения в Центре по лечепри больнице им. С. П. Боткина, начиная нню шока с 1960 г., проводилась следующая тактика. Больные перекладывались только один раз - при поступлении, а в последнее время в связи с организацией обменного фонда щитов-носилок, удалось проводить все лечение шока на щите без перекладывання больного. Больные в состоянии тяжелого шока, минуя приемное отделение, поступали в Центр на щите машины «скорой помощи». Рентгенография у таких больных производилась на месте переносным рентгеновским аппаратом, без перекладывания, и только после стабилизации артериального давления на уровне 80-90 мм ртутного столба в результате интенсивного лечения шока. Необходимые операции у них производились на этом же щите в противошоковой комнате. Только после полной ликвидации всех симптомов (иногда через несколько суток после травмы) шока больные на щите транспортировались в травматологическое отделение и перекладывались на функциональную кровать или на кровать со щитом и матрасом.

Такая непрерывная и длительная иммобилизация на щите в комбинации с полноценным обезболиванием и применением других противошоковых мероприятий исключила дальнейшее снижение артериального давления и ухудшение состояния больных с множественными переломами костей таза. Эти меры явились также хорошей профилактикой рецидива шока. Однако у некоторых больных со значительным cmeшением отломков или вывихом бедра комбинации  $\mathbf{B}$ с переломом костей таза не удавалось устранить боли после местного и общего обезболивания в положении на щите. Вставал вопрос о наложении скелетного вытяжения с небольшими грузами (до 5 кг) для более совер-

шенной иммобилизации и начальной репозиции отломков, а также о вправлении вывиха бедра. В работе мы не ставили задачу определения оптимальных сроков для осуществления этих мер. Вместе с тем затронутый вопрос практически очень важен и недостаточно освещен в литературе. Поэтому мы провели анализ 26 наблюдений, где по характеру переломов были необходимы репозиция отломков или вправление вывихов.

Было отмечено, что раннее (в течение первых двух часов лечения) наложение скелетного вытяжения или вправление вывиха бедра при шоке I-II степени значительно уменьшает боли в области травмы и облегчает лечение больных. Однако при крайне тяжелом состоянии шока III-IV степени мы считали опасным проводить указанные мероприятия и откладывали их до стабилизации артериального давления не ниже 80-90 мм ртутного столба.

Таким образом, оптимальное время для наложения скелетного вытяжения и вправления вывиха бедра, по нашим наблюдениям, зависит от тяжести травмы и выраженности состояния шока. Обязательным условием их успешного проведения является полноценное местное и общее обезболивание и непрекращающееся переливание крови и других жидкостей.

При более тяжелых травмах таза и шоке III степени эти меры возможны только после стабилизации артериального давления на уровне 80-90 мм ртутного столба. Для профилактики снижения артериального давления перед наложением скелетного вытяжения мы повторяли внутритазовую блокаду, а вправление вывиха бедра производили под интубационным закисно-кислородным наркозом с релаксантами.

Однако патогенез шока при переломах костей таза и его лечение далеко не исчерпываются вопросами травмы элементов нервной системы и обезболивания.

Известно, что кровопотеря является одним из основных факторов, способствующих более тяжелому теченню травматического шока. Поэтому в практической работе очень важно иметь представление о количестве и скорости потери крови в зависимости от локализации травмы. При переломах костей таза это имеет особое значение в связи с обширной травмой большого количества венозных сплетений и губчатого вещества кости.

Нами было проведено определение величины и продолжительности потери крови у 49 больных с закрытыми переломами костей таза. Учитывая особенности данного вида повреждения (длительно продолжающиеся внутритканевые кровотечения), из всех способов определения величины потери крови мы использовали метод, в основу которого легла известная зависимость между количеством потерянной крови и уровнем максимального снижения показателей гемоглобина, удельного веса и гематокрита при исследовании этих показателей в динамике. Вследствие того, что при кровопотере разжижение крови и связанное с этим снижение гематологических показателей продолжается длительное время, с нашей точки существует «экспресс-метода» определения зрения He величины потери крови по уровню снижения гематологических показателей. Как указывает Дженкинс (1943), в определенный момент постгеморрагического периода. когда наступает полное разжижение крови и прекращается снижение гематологических показателей, по наименьшему гематокритному показателю можно судить о величине бывшей потери крови. Мы использовали номограмму Дженкинса, в которой выражена эта зависимость.

Кроме гематокритного показателя, мы также проводили определение содержания гемоглобина и удельного веса крови. Исследования проводились многократно - доначала всех противошоковых мероприятий, затем во время лечения шока и после его ликвидации ежедневно до получения самых низких гематологических показателей, которые и служили ориентиром для определения величины потери крови. После этого анализы повторялись каждые 10 дней до нормализации состава крови. Всего проведено более 1500 подобных определений.

Было обнаружено, что снижение гематокритного показателя и удельного веса происходит в постгеморрагическом периоде у каждого больного всегда параллельно. Это позволило с той же точностью заменить в номограмме Дженкинса гематокритный показатель на величину удельного веса, для определения которого очень несложкупросульфатным **НЫМ** методом «плавающей капли» требуется не более 2-5 минут. Модифицированная нами номограмма с учетом удельного веса крови в цифровом выражении для больных среднего веса (70 кг) выглядит следующим образом (таблица 4) 1.

Таблица 4

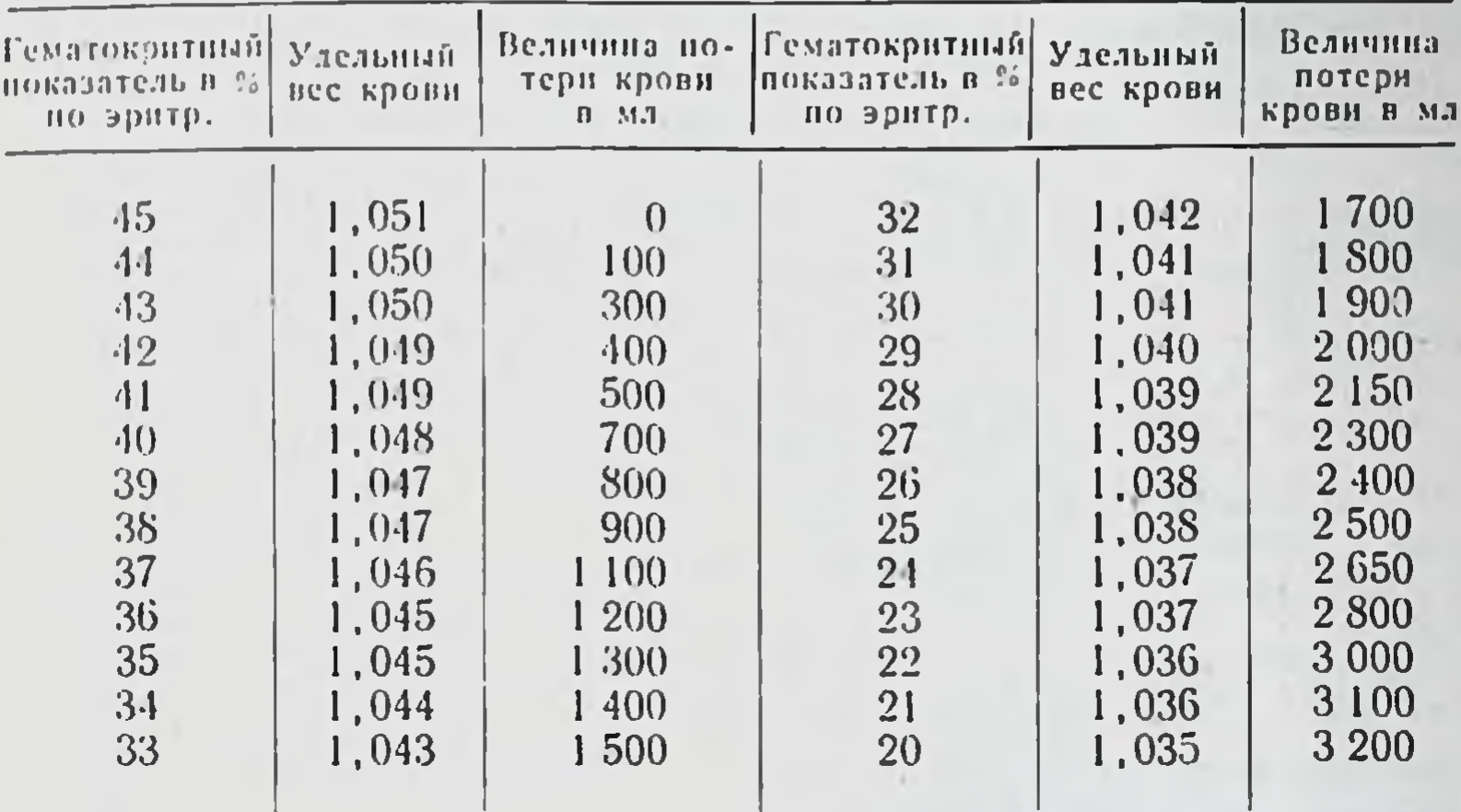

Номограмма для определения величины потери крови при закрытых переломах костей таза

Показатели содержания гемоглобина по сравнению с удельным весом дают менее точные данные о величине потери крови, что связано с недостаточной точностью метода его определения.

Ориентиром для определения длительности кровотечения у наших больных была продолжительность периода разжижения крови. Известно, что при одномоментной потере крови, например - взятии крови у доноров или при очень кратковременной операционной кровопотере разжижение оставшейся крови и снижение гематологичепроисходит течение 2-4 суток ских показателей  $\mathbf{B}$ (В. Я Брайцев, 1935; Ю. М. Раппопорт, 1948). В дальнейшем наступает сгущение крови и повышение гематологических показателей. У большинства наших больных период разжижения крови длился до 6-10 суток. Этот факт в сочетании с клиническими симптомами медленного увеличения гематом в области травмы говорил о более про-

**SOLONIA** 

<sup>1</sup> Для больных иного веса на каждые ±10 кг следует делать поправку ±15% от найденной потери крови для больного в 70 кг.

должительном (до 4-6 суток) кровотечении у больных с переломами костей таза.

При изучении величины и продолжительности потери крови были получены следующие результаты (таблица 5).

Таблица 5

Результаты определения величины и продолжительности потери крови в зависимости от характера травмы таза и тяжести состояния шока

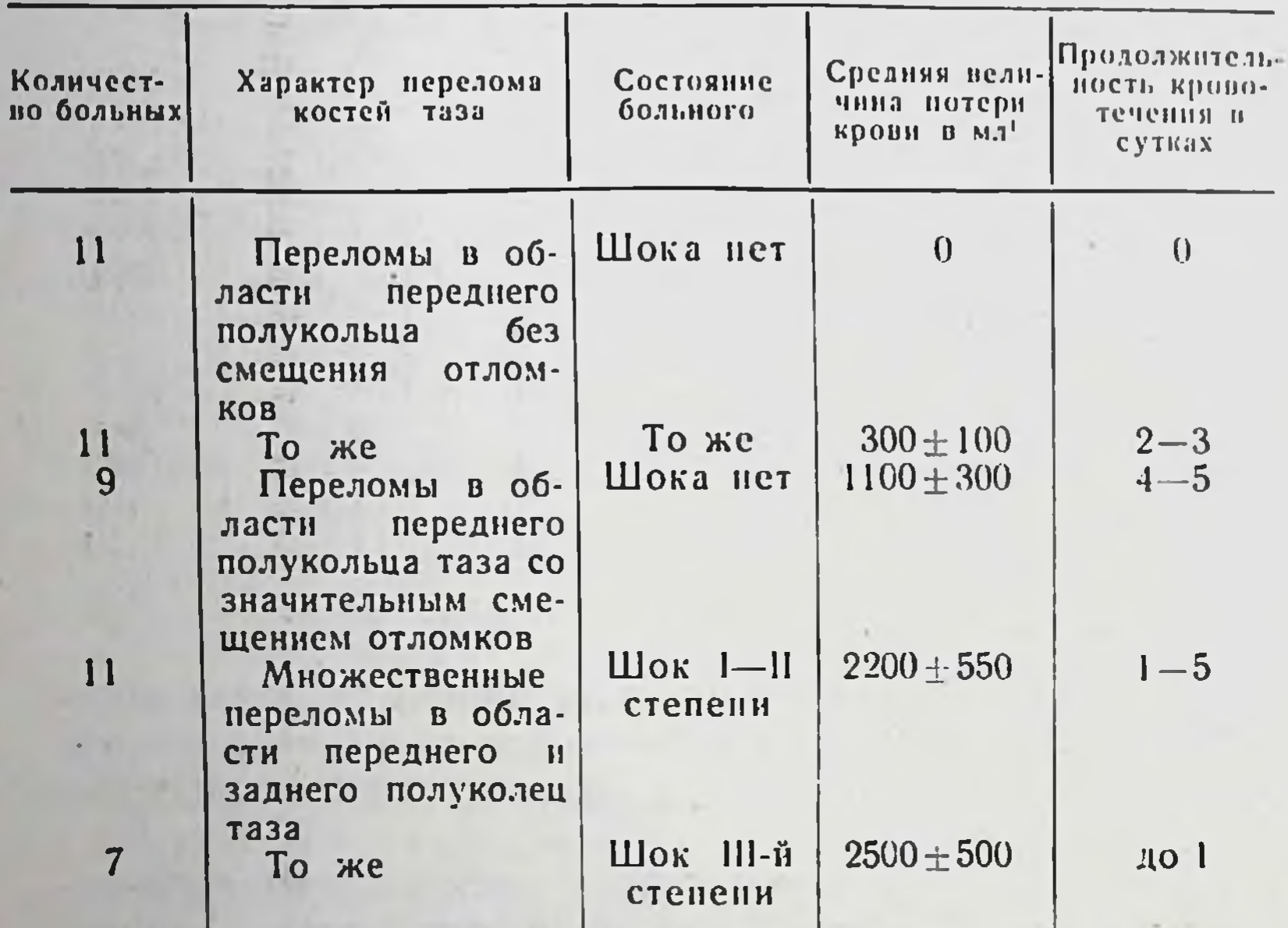

1 У больных, которым проводились гемотрансфузии, приведена величина средней суммарной потери крови, определенной по наименьшему удельному весу крови и гематокритному показателю с учетом количества перелитой крови.

Оценивая полученные результаты, можно сказать, что объем потери крови зависит от тяжести переломов костей таза. Кроме того, видна связь увеличения количества теряемой при переломах крови с появлением травматического шока и тяжестью его клинической картины. При сходных по тяжести переломах костей таза шок протекает значительно тяжелее у больных с более массивной потерей крови. Следовательно, величина потери крови играет большую роль в развитии и выраженности состояния шока.

 $|8|$ 

Имеет большое значение также скорость кровотечения. Из таблицы 5 видно, что при сходных по тяжести переломах костей таза и одинаковой общей потере крови более тяжелое состояние шока наблюдалось именно у тех больных, у которых возникало более кратковременное и потому - более быстрое кровотечение.

Сочетание неврогенного фактора в патогенезе шока при травмах таза с наличием массивного неостановленного кровотечения определяет особенности лечения шока при таких травмах. В этом мы смогли убедиться, сравнирезультаты лечения шока при травмах таза  $BAS$ в 1953—1959 гг. (архивные данные) и в 1960—1962 гг. (собственные наблюдения). В первом периоде для лечения расстройств гемодинамики применялся обычный комплекс: средние дозы крови (до 500-700 мл), противошоковые жидкости, в частности широко применявшаяся жидкость Полосухина и различные плазмозаменители. Для повышения сосудистого тонуса использовали вазопрессорные вещества - мезатон и норадреналин. Следовательно, лечение расстройств гемодинамики при травмах таза в этот период было в основном направлено на повышение артериального давления без достаточного восполнения потери крови.

Во втором периоде основное внимание лечении  $\mathbf{B}$ расстройств гемодинамики было направлено на адекватное возмещение потери крови.

Применение комплекса, направленного только на повышение артериального давления, без учета величины массивного кровотечения, дало отрицательные результаты. В процессе такого лечения наблюдалось временное артериального давления без ликвидации повышение симптомов шока. Вслед за этим наступало выраженное снижение давления и резкое ухудшение общего состояния больных. Последнее видимо можно связать со значительным усилением внутритканевого кровотечения в ответ на форсированное повышение артериального давления. Введение вазопрессорных веществ без восполнения потери крови также очевидно имело отрицательное значение. Как известно, эти вещества вызывают длительное повышение тонуса периферических сосудов, что ведет к усилению гипоксии тканей и развитию более тяжелого состояния шока. Следовательно, усиление внутритканевого кровотече-

ния, отсутствие адекватного его восполнения на фоне выраженной тканевой гипоксии способствовало развитию более глубоких степеней шока, а нередко и смерти больных. Так, из 68 человек этой группы от шока умерло 15. Большинство больных, у которых шок все же был устранен указанными выше средствами, долгое время страдало от выраженной стойкой анемии и других осложнений.

Начиная с 1960 г. в лечении шока у 83 больных, помимо особенностей обезболивания, мы учитывали также наличие массивных и длительных потерь крови. Основной тактикой лечения расстройств гемодинамики стало стремление к адекватному восполнению потери крови. Анализ наблюдений показал, что наиболее благоприятные результаты были получены, когда возмещение проводилось по следующим принципам:

1) потеря крови у больных в состоянии шока должна возмещаться полноценной по составу жидкостью, T. e. кровью;

2) возмещение должно быть возможно более ранним с тем, чтобы не затягивать неизбежно возникающий при травмах разрыв между началом кровотечения и началом возмещения;

3) скорость переливания должна приближаться к скорости, с которой происходит кровотечение. Это особенно важно при массивном неостановленном кровотечении, которое всегда возникает у больных с множественными переломами костей таза;

4) необходимо стремиться к адекватному возмещению потери крови в количественном отношении,  $\mathbf{a}$ длительность переливания должна быть близкой к продолжительности потери крови.

У больных с тяжелой травмой таза и выраженным травматическим шоком, как было показано, всегда возникает массивное кровотечение - до 2000 мл и более. При лечении таких больных очень важным оказалось применение цельной крови. Замена даже 50% необходимой для переливания крови плазмозаменителями, в частности полиглюкином, не говоря уже о низкомолекулярных плазмозаменителях - 5% растворе глюкозы и физиологическом растворе, давало лишь временный эффект. При этом ускорялось разжижение оставшейся крови, отражением чего было быстрое снижение гематокритного показателя до 20% и ниже по эритроцитам.

 $-20$ 

У больных в состоянии тяжелого шока III-IV степени с большой потерей крови и неостановленным продолжающимся кровотечением очень важно было проводить гемотрансфузию с достаточной скоростью - до 1500-3000 мл в час, переливая кровь одновременно в артерию и в вену. После повышения максимального артериального павления до 80-90 мм ртутного столба у таких больных мы продолжали медленное переливание крови и других жидкостей в течение длительного срока.

Основным критерием для определения скорости переливання кровн и общего ее количества была тяжесть травмы таза, тяжесть общего состояния больных, а также размеры и скорость увеличения забрюшинных или подкожных гематом.

Общее колнчество крови и продолжительность ее переливания также имеют немаловажное значение. Так. при множественных переломах костей таза шоке  $\mathbf{H}$ I-II степени, когда возникают длительные, а поэтому значительные по величине кровотечения, несмотря на общее нетяжелое состояние больных, мы иногда переливали до 1200-2500 мл крови в течение 20-50 часов. При шоке III степени мы применяли, как правило, большее по количеству, а главное, более быстрое в первые часы, переливание крови. При таком интенсивном в начале и последующем длительном гемотрансфузионном лечении в комбинации с полноценным обезболиванием удавалось предотвратить дальнейшее развитие шока при очень тяжелых множественных переломах костей таза, для которых ранее было характерно развитие шока IV степени. Следовательно, проводимое лечение расстройств гемодинамики имело не только лечебное, но и профилактическое значение.

Сравнительные результаты лечения шока при травмах таза в зависимости от различной тактики его лечения приведены в таблице 6.

Из таблицы 6 видно, что в результате изменения тактики лечення шока летальность от него снизилась с 22% до 8,4% 1, в частности, в самой многочисленной группе

Полученные цифры достоверно отражают влияние вида лечения на снижение легальности от шока, так как в результате обраварьирования поботки данных таблицы методом альтернативного лученная вероятность возможной ошибки (Р) оказалась больше 0.02. но меньше 0,05.

больных с множественными переломами костей таза и тяжелым шоком III степени.

Однако летальность от шока IV степени при самых тяжелых травмах таза типа разрушения тазового кольца остается еще очень высокой. Особенностью течения шока у этих больных было наличие профузного неостановленного кровотечения, при котором переливание крови и

Таблица 6

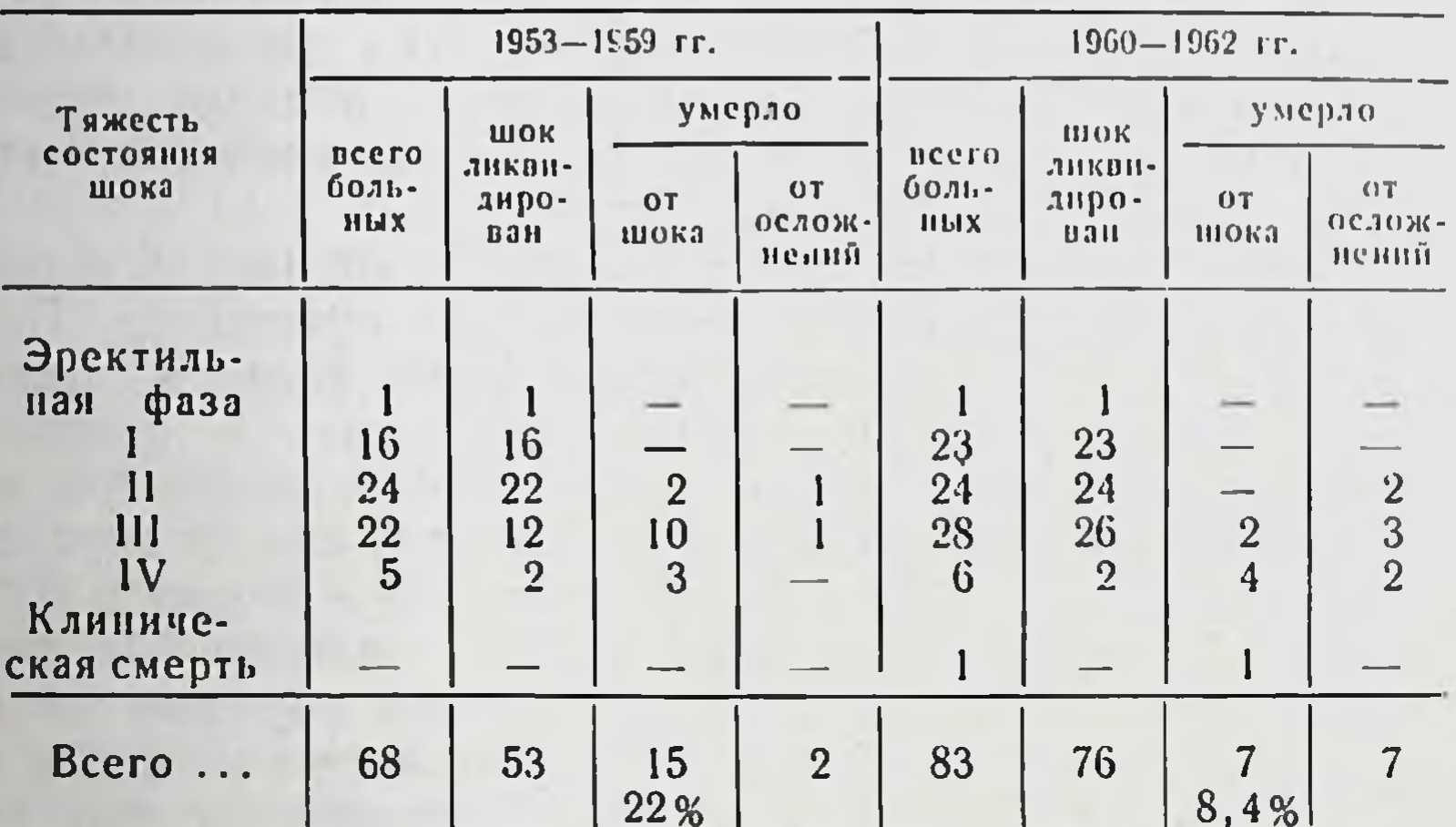

Сравнительные результаты лечения шока при травмах таза

жидкостей даже со скоростью 3000-4000 мл в час является единственной возможной попыткой спасти их. Это говорит о необходимости дальнейшей разработки тактики лечения шока на фоне массивного продолжающегося кровотечения и в первую очередь - изыскания эффективных методов хирургического гемостаза у таких больных.

Увеличение в последние годы летальности от посттравматических осложнений связано с тем, что прежде подобные больные с очень тяжелой травмой таза быстро погибали от шока, не доживая до появления осложнений. Кроме того, в настоящее время нет еще полной ясности в вопросах профилактики и лечения таких осложнений после ликвидации явлений тяжелого шока.

Таким образом, суммируя результаты наших наблюдении по вопросам патогенеза и лечения шока при травмах таза, можно отметить сложность и многообразие патогенетических факторов. Однако два фактора являются основными в развитии шока при таких травмах: значительное по силе раздражение периферических образовании нервной системы, делающее область таза одной из «шокогенных зон» организма, и массивное продолжительное кровотечение. Наряду с этим необходимо подчеркнуть важность сочетания описанных выше мероприятий с рациональным применением других компонентов противошокового комплекса - кислородной терапии, устранения обменных нарушений, гормоно- и витаминотерапии.

В зависимости от тяжести травмы таза удельный вес мероприятий по обезболиванию и воспалению потери крови различен. Именно с этим была связана различная последовательность и объем проведенных противошоковых мероприятий, которые можно рекомендовать ДЛЯ практического применения.

При изолированных переломах костей таза или при переломах в области переднего его полукольца и обычно возникающем шоке средней тяжести I-II степени  $CO$ снижением максимального артериального давления до 80 мм ртутного столба основное внимание должно быть направлено, помимо иммобилизации, на проведение полноценного местного и общего обезболивания. Одновременно с этим целесообразно начинать капельные внутривенные гемотрансфузии, которые у таких больных нмеют лечебное и профилактическое значение. Количество крови и продолжительность переливания зависят от тяжести переломов костей таза. Так, при тяжелых множественных переломах, несмотря на наличие шока I-II степени, необходимо медленно переливать до 1500-2000 мл крови. Уже в первые часы лечения при устойчивом артериальном давлении на уровне 80-90 мм ртутного столба можно проводить наложение скелетного вытяжения для более совершенной иммобилизации начальной

#### бедра. репозиции отломков или вправление ВЫВИХОВ когда это необходимо.

При множественных переломах костей таза и тяжелом шоке III степени, когда артериальное давление нмеет тенденцию к снижению до 60 мм ртутного столба и ниже, жизненно важной задачей становится прежде всего аде-

кватное возмещение потери крови. Лечение в таких случаях целесообразно начинать с интенсивного внутривенпри дальнейшем снижении артериального ного,  $\mathbf{a}$ давления - и внутриартериального переливания крови. Скорость переливания увеличивается до 500-1000 мл в час, чтобы в самый короткий срок ликвидировать опасную гипотонию ниже 70-80 мм ртутного столба. После стабилизации давления на уровне 80-90 мл необходимо длительное капельное переливание продолжать  $10$ 3000-4000 мл крови и других жидкостей иногда в течение 2-3 суток. Иммобилизацию и местное обезболивание у больных в состоянии шока III степени необходимо проводить с самого начала лечения. Общее же обезболивание, наложение скелетного вытяжения и вправление вывиха бедра целесообразно осуществлять лишь после улучшения общего состояния больных и стабилизации артериального давления на уровне 80-90 мм ртутного столба.

При самых тяжелых переломах костей таза и крайне тяжелом состоянии шока IV степени, при неопределяемом на периферических артериях пульсе и артериальном давлении еще более важна роль адекватного возмещения потери крови, особенно в первые минуты и часы лечения. Все мероприятия по обезболиванию, а тем более репозиция отломков и вправление вывиха бедра отходят на второй план и проводятся по мере улучшения общего состояния больных в таком же порядке, как при шоке III степени.

#### Выводы

1. Множественные переломы костей таза относятся к категории тяжелых травм. Основной причиной смерти при этих травмах является шок, течение которого отличается быстротой развития, тяжестью и трудностью лечения.

2. Одной из особенностей патогенеза шока при пере-

ломах костей таза является обширное, длительное и трудно устранимое повреждение и раздражение периферических нервных образований.

3. Не менее существенное влияние оказывает возникновение больших по объему и продолжительных кровотечений.

4. Исходя из особенностей патогенеза, лечение шока лолжно быть прежде всего направлено на обезболивание полице восполнение кровопотери.

5. Особенность обезболивания при травмах таза состоит в необходимости сочетания местного и общего обезболивания. Клинически наиболее эффективным  $\overline{M}$ анатомически обоснованным видом местной анестезии по нашим данным является внутритазовая блокада по методу Л. Г. Школьникова и В. П. Селиванова. В качестве средств общего обезболивания при тяжелых травмах таза наиболее рационально применение внутривенного введения промедола и проведение лечебного закисно-кислородного наркоза на стадии аналгезии. Репозиция отломков и вправление вывиха бедра, сочетанного с переломами костей таза, облегчает ликвидацию явлений шока. Однако эти меры, как и применение общего обезболивания, допустимы только после повышения артериального давления до 80-90 мм ртутного столба и достаточного возмещения потери крови.

6. Ввиду возникновения массивных и продолжительных внутритканевых кровотечений, адекватное возмещение потери крови является основой в лечении расстройств гемодинамики при переломах костей таза. Адекватное возмещение потери крови должно отвечать требованию полноценного переливания по составу и количеству вводимой жидкости, по времени начала продолжитель-H ности трансфузий, по скорости восполнения. При начальных стадиях шока целесообразно медленное переливание значительного количества крови (до 1500-2000 мл), при массивное переливание тяжелых — показано быстрое крови в первые часы лечения.

обезболивания, 7. Последовательность применения мероприятни переливания крови и других лечебных определяется тяжестью травмы тазового кольца и выраженностью травматического шока.

8. При учете особенности развития шока при переломах костей таза в практической работе удалось значи-

#### тельно снизить летальность травматического шока OT (с 22% до 8.4%).

По теме диссертации опубликованы следующие работы:

1. Некоторые особенности течения и лечения шока и терминальных состояний при переломах костей таза.

> Ортопедия, травматология и протезирование, 1961, № 9, стр. 39-42.

2. Об особенностях клиники и лечения шока при переломах костей таза. Тезисы доклада на 12 Московской конференции по переливанию крови. Урология, 1961. № 2, стр. 72—72.

3. О величине кровопотери у больных с закрытыми переломами костей таза.

> Ортопедия, травматология и протезирование, 1963, № 6, стр. 28-30.

4. Расстройства гемодинамики у больных с повреждениями костей таза и травматическим шоком.

В кн: Вопросы скорой медицинской помощи. Москва, 1963, стр. 173-177.

5. К особенностям «травматической болезни» при множественной закрытой травме опорно-двигательного аппарата.

> Доклад на 301 заседании Московского общества травматологов и ортопедов 30 ноября 1962 г.

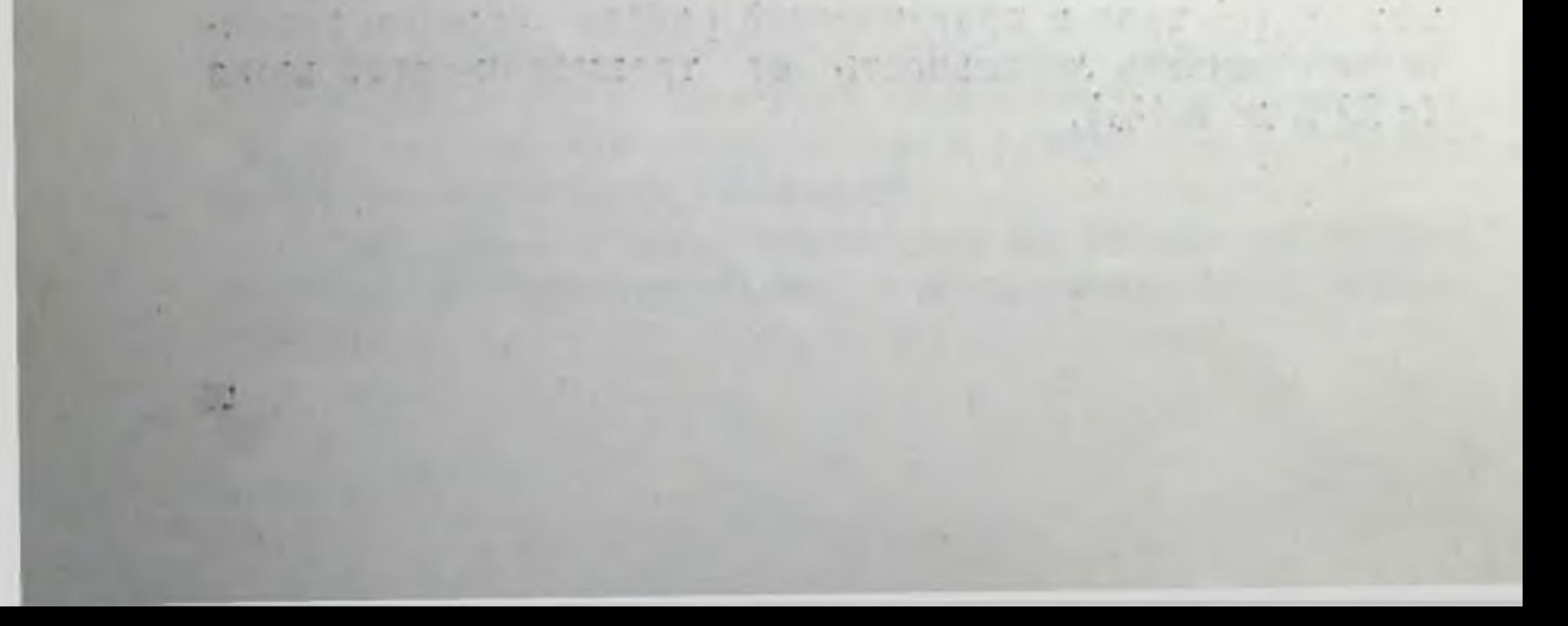

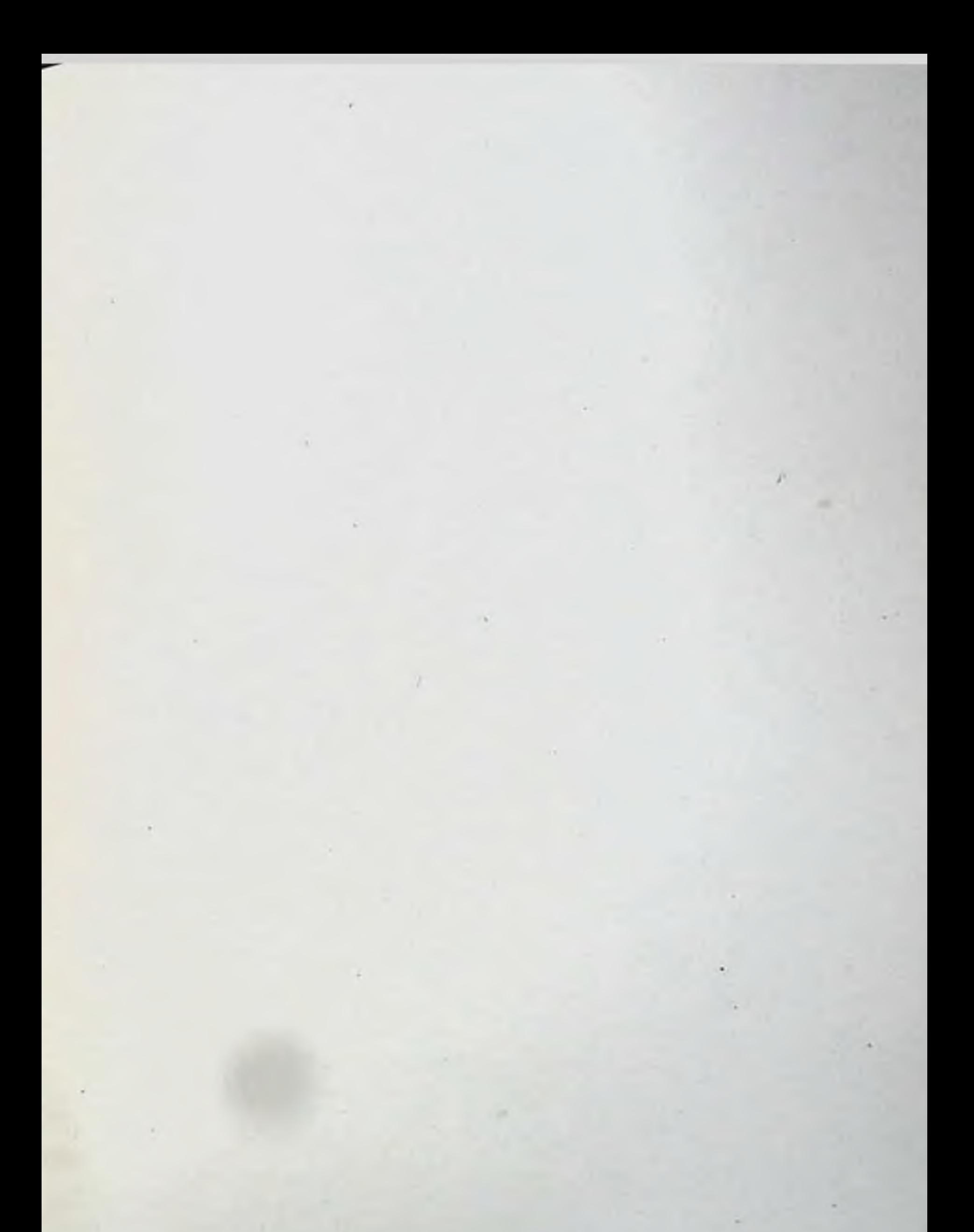

# J179280 or 6/IV-64 r.

# Зак. 195, тир. 300 экз.

11-я типография Главполнграфпрома

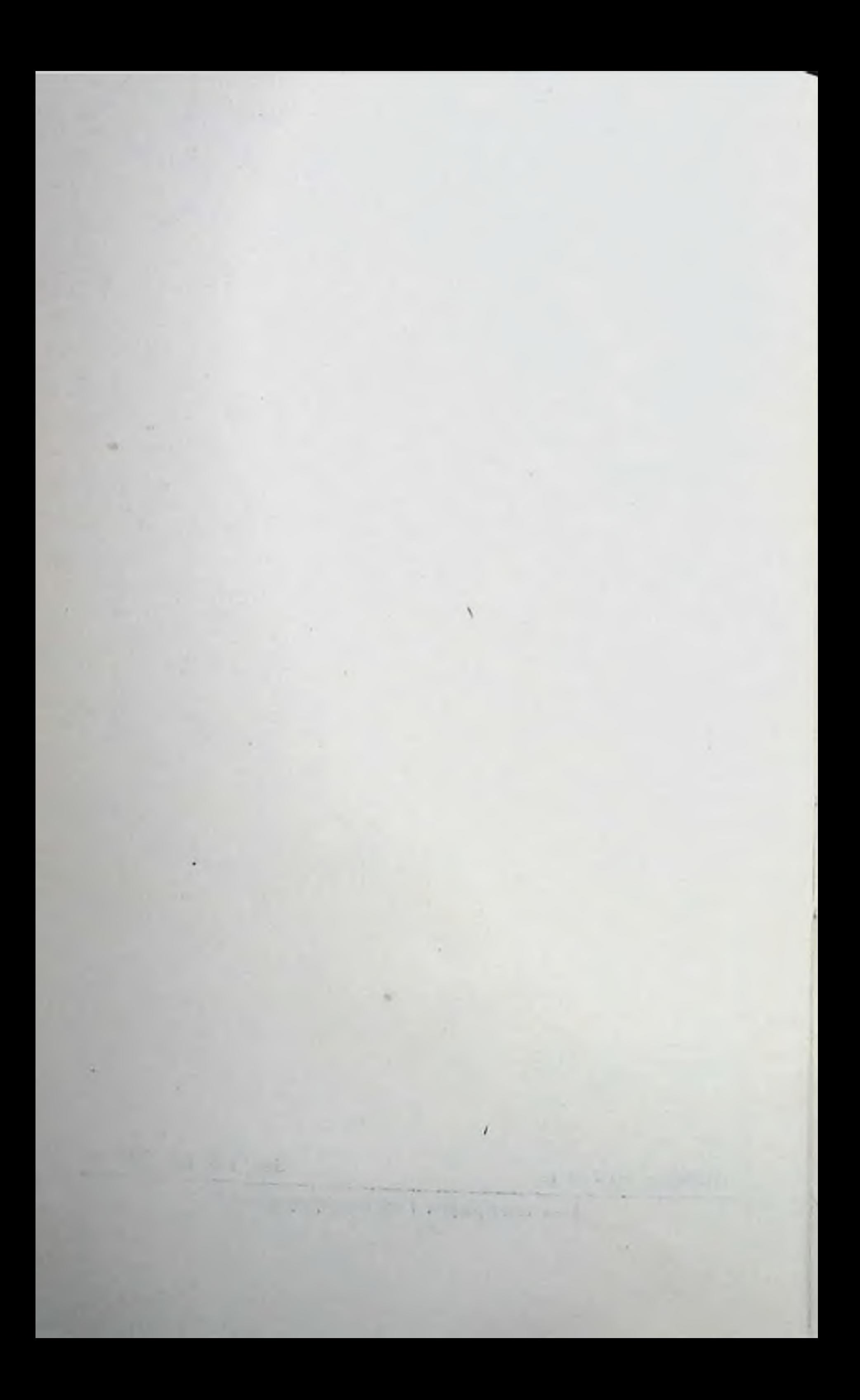